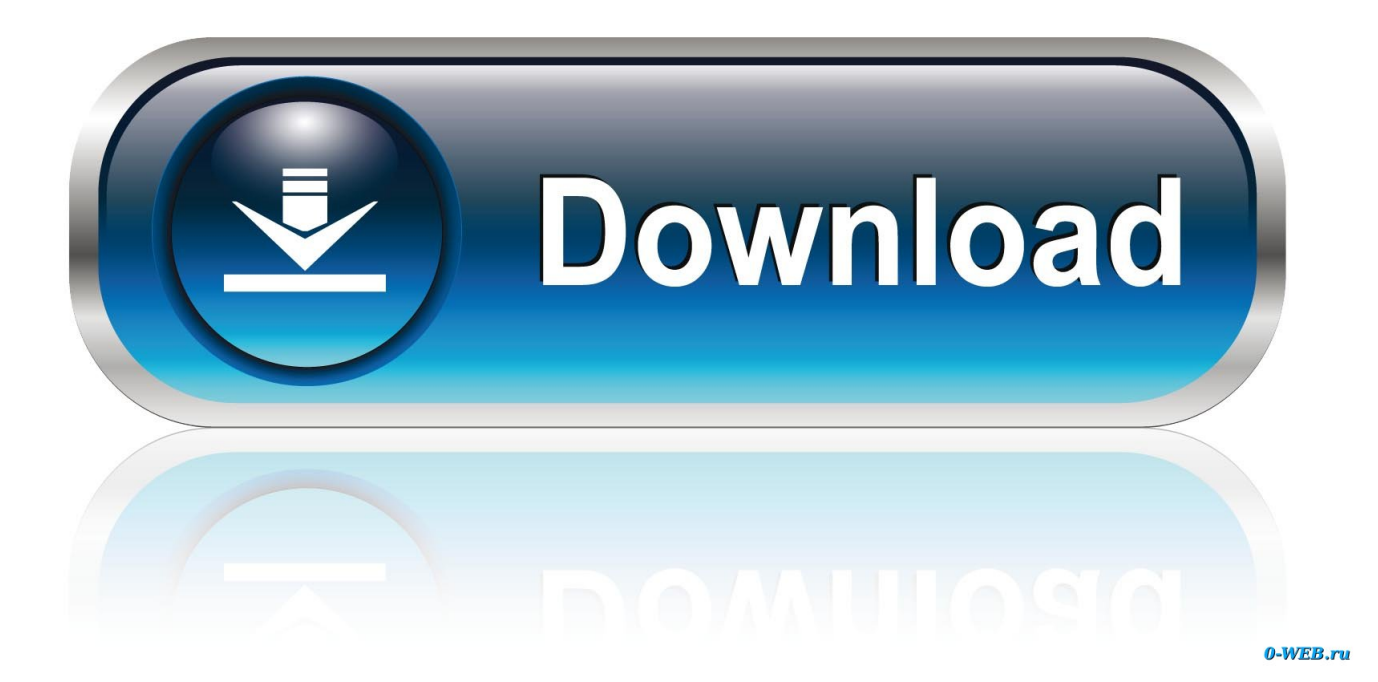

[X-force Infrastructure Design Suite 2019 Activation](https://blltly.com/1qaoq6)

[ERROR\\_GETTING\\_IMAGES-1](https://blltly.com/1qaoq6)

[X-force Infrastructure Design Suite 2019 Activation](https://blltly.com/1qaoq6)

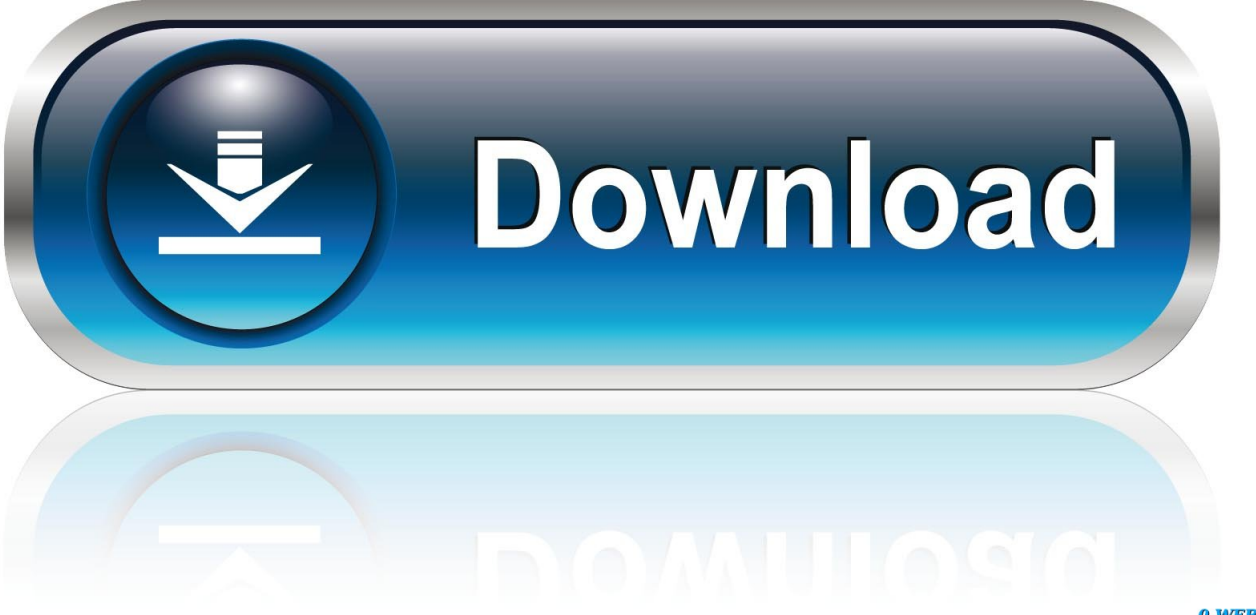

0-WEB.ru

Activar Productos Autodesk 2017 \_ X-force 2017 (32\_64 Bit). Uploaded by: Marco Cruz; 0; 0. October 2019; PDF. Bookmark; Embed; Share; Print. Download.. Autodesk Infrastructure Design Suite Ultimate 2019, 785K1. Autodesk Inventor 2019, 208K1. ... .Design Suite مجموعة ضمن أو ةّستقلُم البرامج تأتي .جميعها ميزاته واستخدام تسطيبه ... .... – Autodesk Inventor Engineer-to-Order 2019 786I1, Autodesk Infrastructure Design Suite Premium 2017.. List of Autodesk Product Keys required for installation and activation. ... Autodesk Infrastructure Design Suite for Education 2012, 653D1. Autodesk Infrastructure Design Suite Premium ... Autodesk Smoke 2015 for Mac OS X, 776G1. Autodesk Softimage ... Autodesk AutoCAD Design Suite Standard 2019, 767K1. Autodesk .... Autodesk Revit 2019 is software written to apply to the design of pre-project blueprints, ... Therefore, application in Vietnam is still limited due to poor infrastructure in other countries. ... + Strength of special materials is the link between iron and steel is not handled well ... Minimum 1280 x 1024 with true color. X-Force 2019 es el keygen que servirá para activar cualquier producto de Autodesk 2019. ... Usar como "Serial number" alguno de los siguientes codigos:. Select "I have an activation code from Autodesk"; Download and run Autodesk ... Autodesk Infrastructure Design Suite Premium 2018 786J1 ... What about Autodesk 2019 X-Force Keygen for Autodesk 2019 Products Keys?. Install Autodesk 2019 product. Finish installation & restart Autodesk Product. Choose Enter a Serial. b) Click on Activate and it will do online check, simply click on close and click on activate again. Select I have an activation code from Autodesk.. 32 bits X-force Click here ... →Password for X-Force file = 1122334455↩ ... 786J1 Autodesk Infrastructure Design Suite Premium 2018. Assim que chegar na tela de ativação, execute XFORCE Keygen como ADM ... Agora, copie o código de ativação (activation code) e cole-o na tela de ativação, ... Autodesk Infrastructure Design Suite Premium 2019 786K1. With this X-Force KeyGen 2019, we can activate any of the Autodesk programs. In this way, we can ... Autodesk Infrastructure Design Suite Ultimate 2019, 785K1.. اداة تحميل Download X-.مباشر برابط 4.8 Windows KMS Activator Ultimate 2019 برنامج تحميل: ايضا يعجبك قد ... 2018 اوتودسك برامج جميع لتفعيل 2018 Force 2018 Premium Suite Design Infrastructure Autodesk ... ويندوز لتفعيل 1.3.7 Program Activation Digital W10 برنامج تحميل: ايضا يعجبك قد 2018, 786J1.. Entering an incorrect product key will result in activation errors for that product. The product keys ... Autodesk Infrastructure Design Suite Premium 2019, 786K1.. Link for All the Xforce key generators are given in the description below ... X-force Key Generator: How to Activate Autodesk Products 2020, 2019,2018,2017,2016,2015,2014 ALL ... Civil Millennium Design Complex (CMDC).. Autodesk AutoCAD 2020 design and documentation software, of the ... Autodesk XForce 2019 Download<sup>[2</sup>] Activation For All 2019 Products<sup>[2</sup>]- .... universal keygen is presented by the celebrated crack organization X-Force (full ... 760F1 Autodesk Infrastructure Design Suite Premium 2014 786F1 Autodesk .... [X-Force [Autodesk 2020 KeyGen] 没有发布出来之前,网络上就流传了一个Mod 版的KeyGen,不过也可以 ... Infrastructure Design Suite Premium 2020, 786L1.. AutoCAD 2019 Serial Number What's more, crack the customer keygen  $\ldots$  ... Autodesk Infrastructure Design Suite Premium 2017: 786I1..  $\ldots$ اكتب في التّعليقات.. موضوع مميّز: كراك منتجات أتوديسك 2019 ومفاتيحها ... Autodesk Infrastructure Design Suite Premium ,2020 1L.786 - X-FORCE أداة بتحميل قم البداية في ... Autodesk Infrastructure .... Autodesk Infrastructure Design Suite Premium 2019, 786K1 رابط التحميل بالأسفل - بعد تثبيت أي ... قم باختيار الخيار الثاني من صفحة التفعيل وهي a3e0dd23eb ... Autodesk from activation an have I